# 'ERSIDAD AUTÓNOMA METROPOLITANA

**DIVISIÓN DE CIENCIAS SOCIALES Y HUMANIDADES**

**LABORATORIOS DIVISIONALES DE DOCENCIA E INFORMÁTICA (LDDI)**

# **SOLICITUD DE RESERVACIÓN LABORATORIOS DE DOCENCIA**

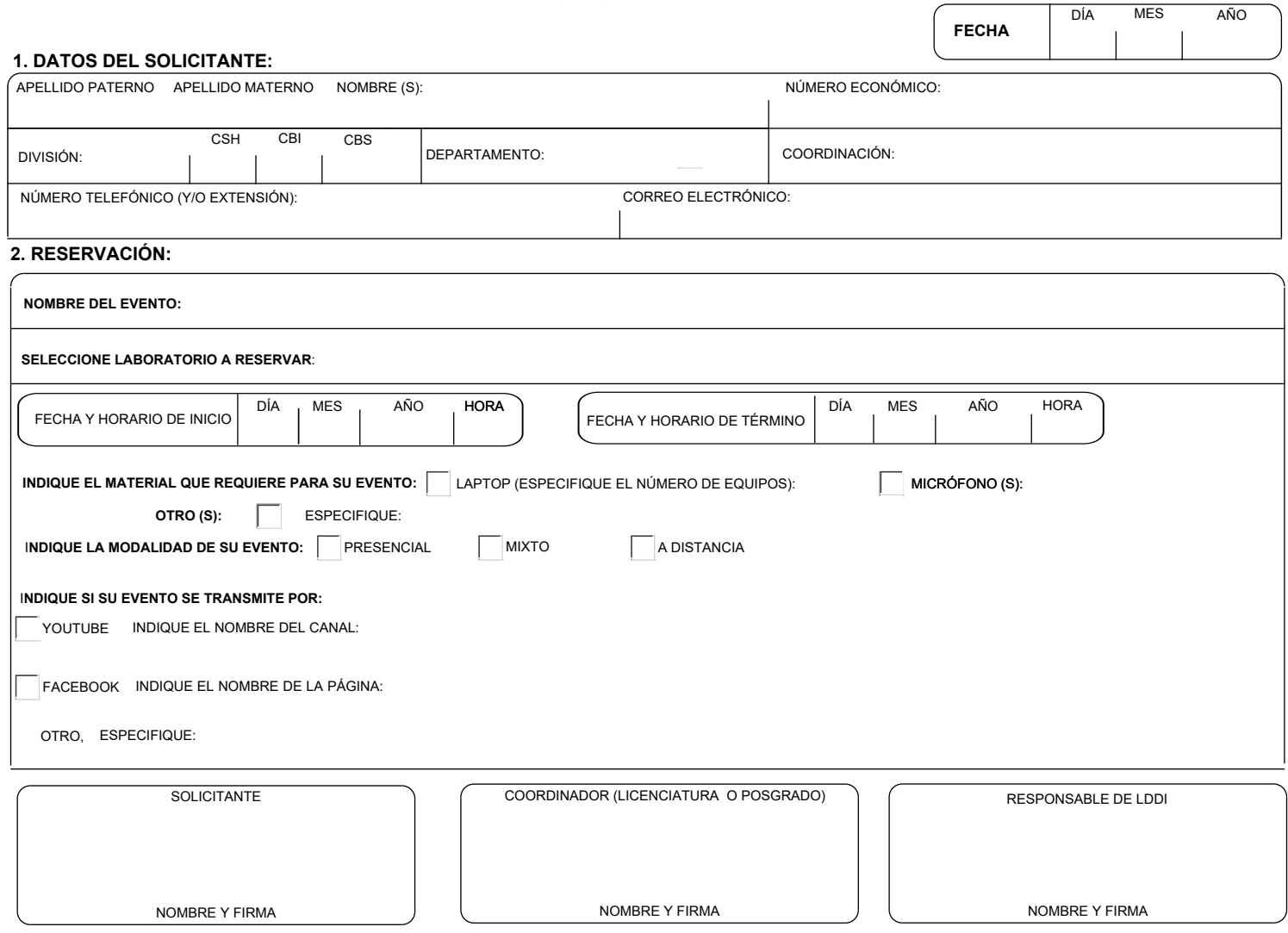

#### **IMPORTANTE: ÚNICAMENTE ENVIAR SU SOLICITUD DE RESERVACIÓN DEBIDAMENTE REQUISITADA AL CORREO ELECTRÓNICO: lddi@izt.uam.mx**

### **¡ATENCIÓN!**

- **Consultar disponibilidad y capacidad de Laboratorios de Docencia: https://divcsh.izt.uam.mx/dcsh/index.php/lab\_divcsh/**
- **Consultar procedimiento para reservar laboratorios de docencia.**
- **Atender recomendaciones de uso de salas y laboratorios de docencia.**
- **La persona responsable del evento deberá considerar el personal necesario que facilite el uso de micrófonos, seguimiento de preguntas en redes sociales y distribución del mobiliario en el laboratorio.**
- **En caso de utilizar la plataforma Zoom, deberá hacer uso de las licencias institucionales asignadas a las Coordinaciones y Jefaturas de Departamento.**
- **En caso de requerir el uso adicional de herramientas de** *software***, es necesario especificarlo y agendar día y horario para la realización de pruebas.**
- **Para cualquier duda o sugerencia comunicarse a la siguiente dirección de correo electrónico: lddi@izt.uam.mx o al teléfono (55) 5804-4756.**

## **PARA USO EXCLUSIVO DE LDDI**

**FOLIO:**

**OBSERVACIONES (USO EXCLUSIVO DE LDDI):**